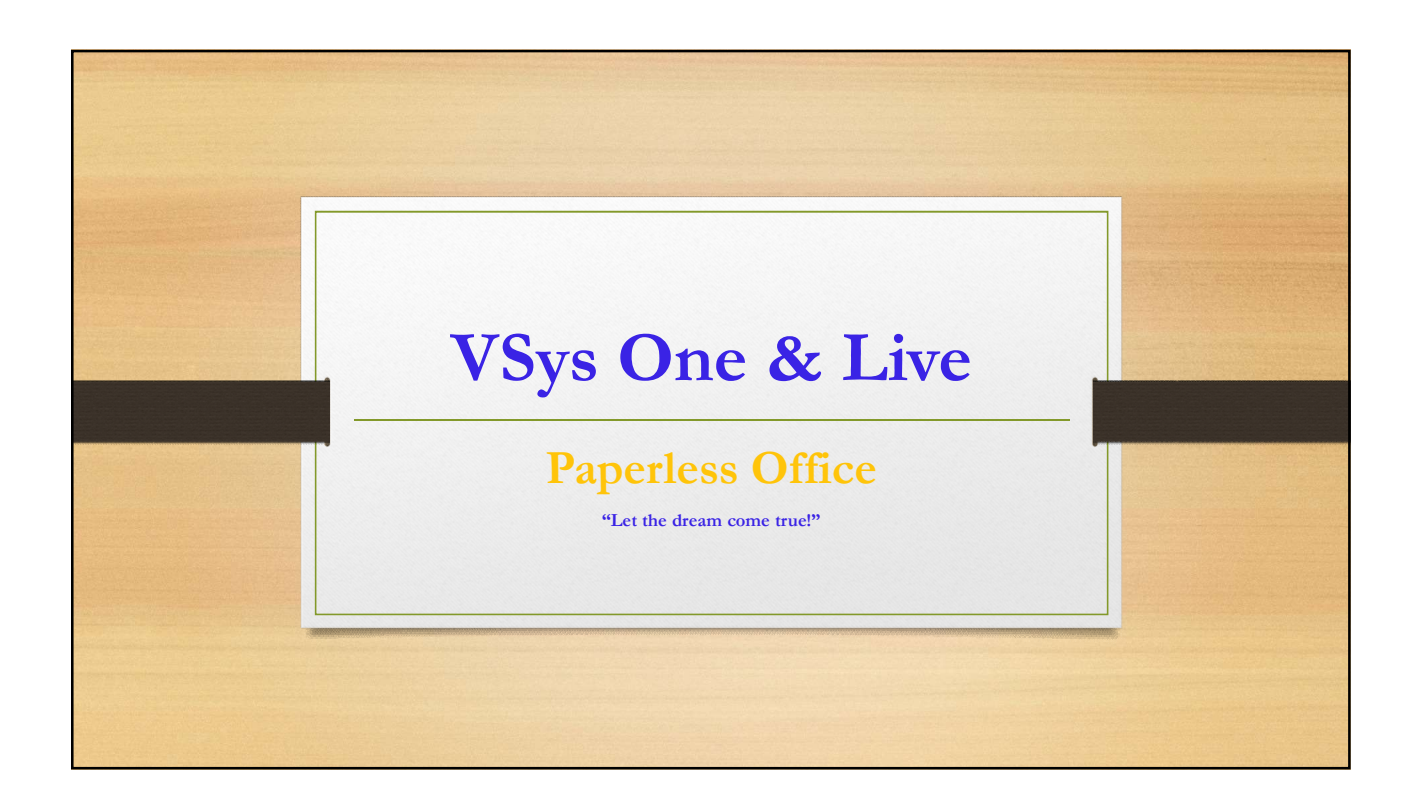

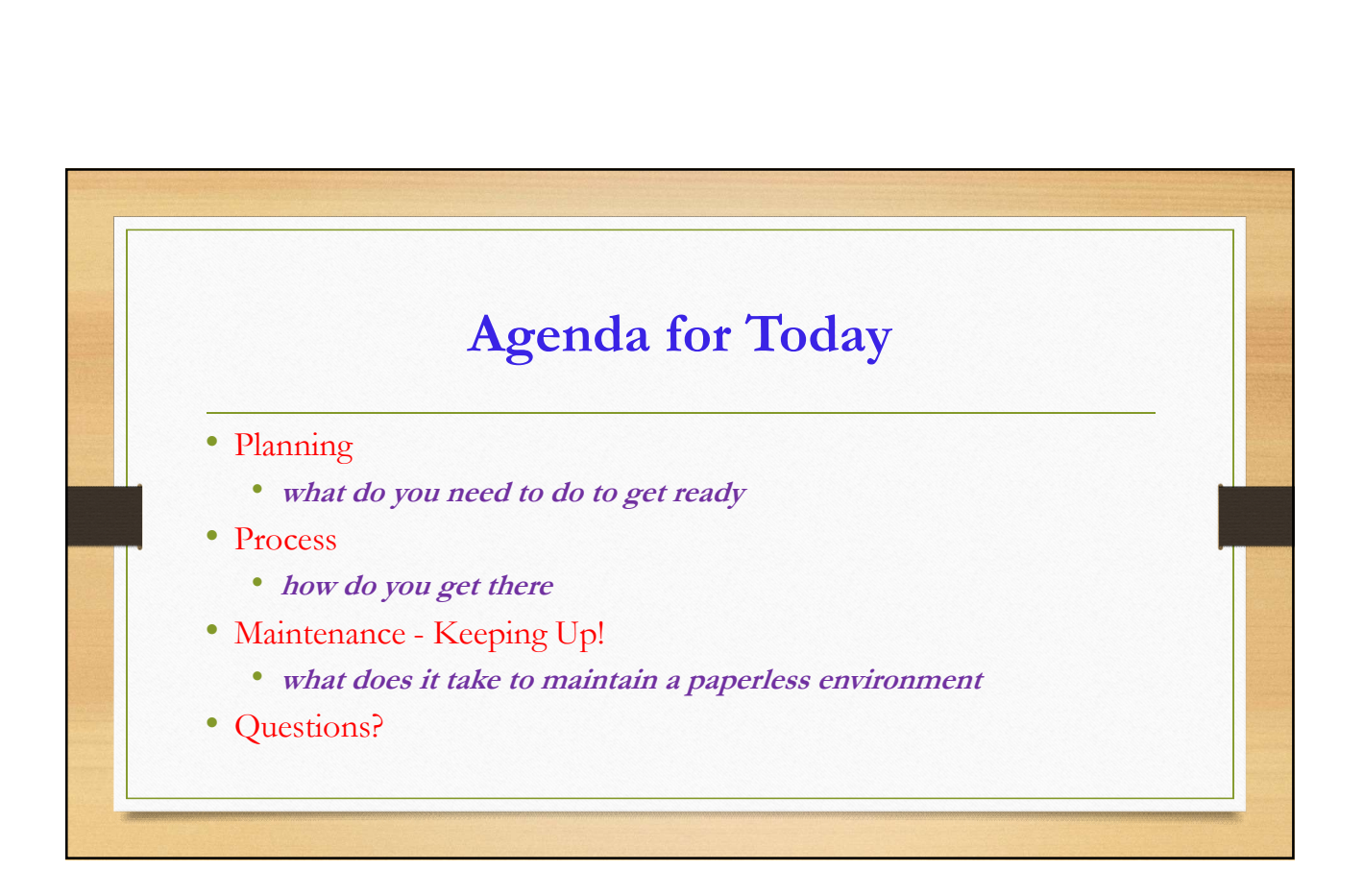

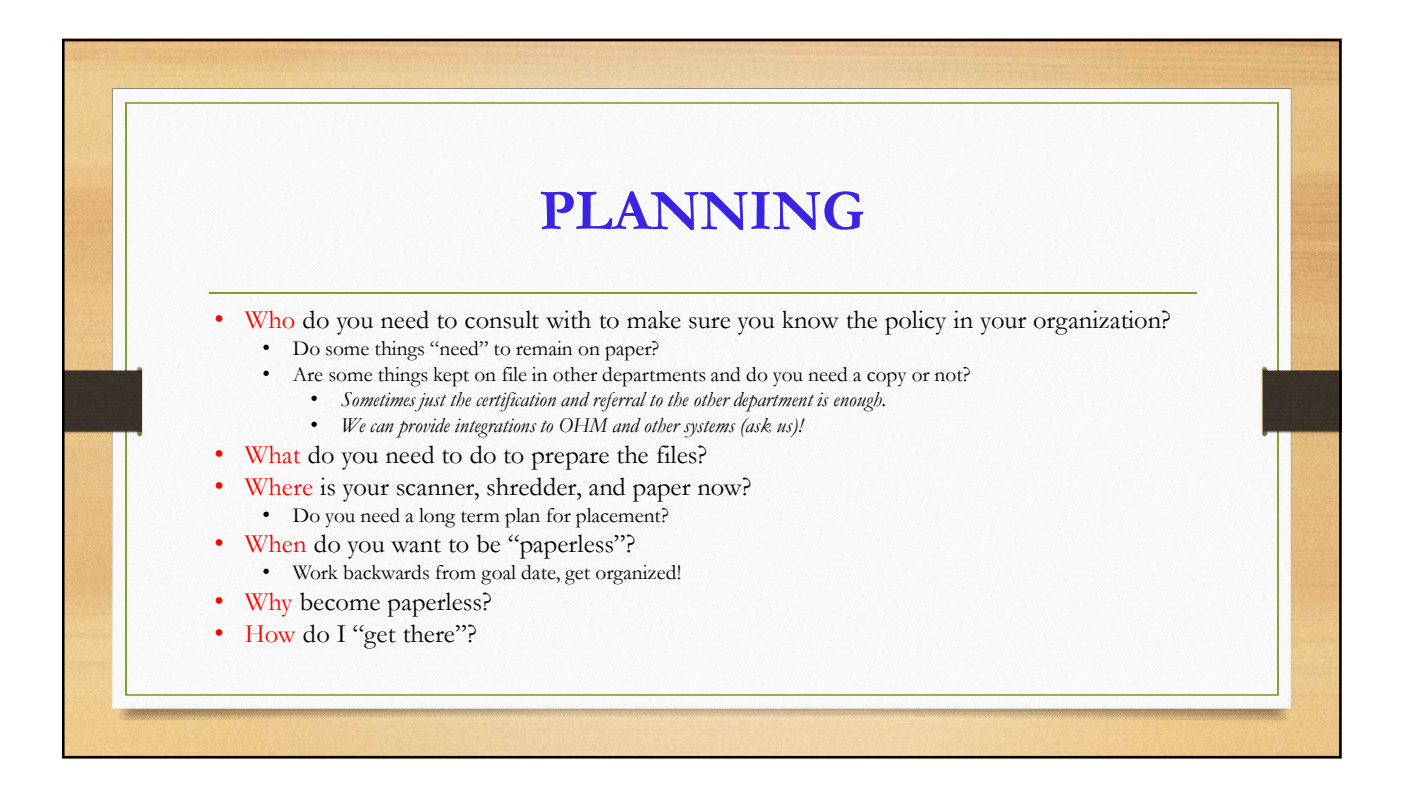

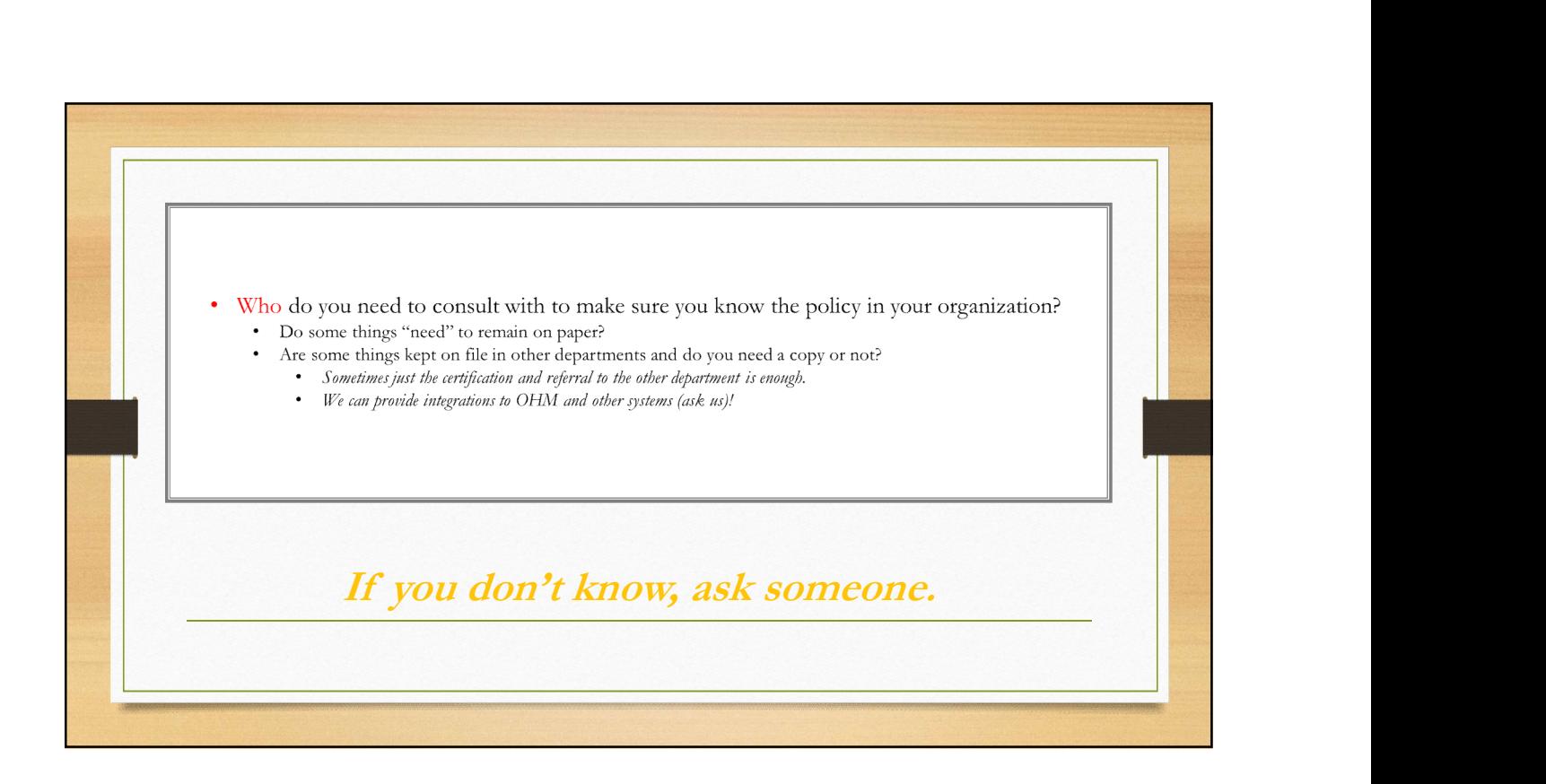

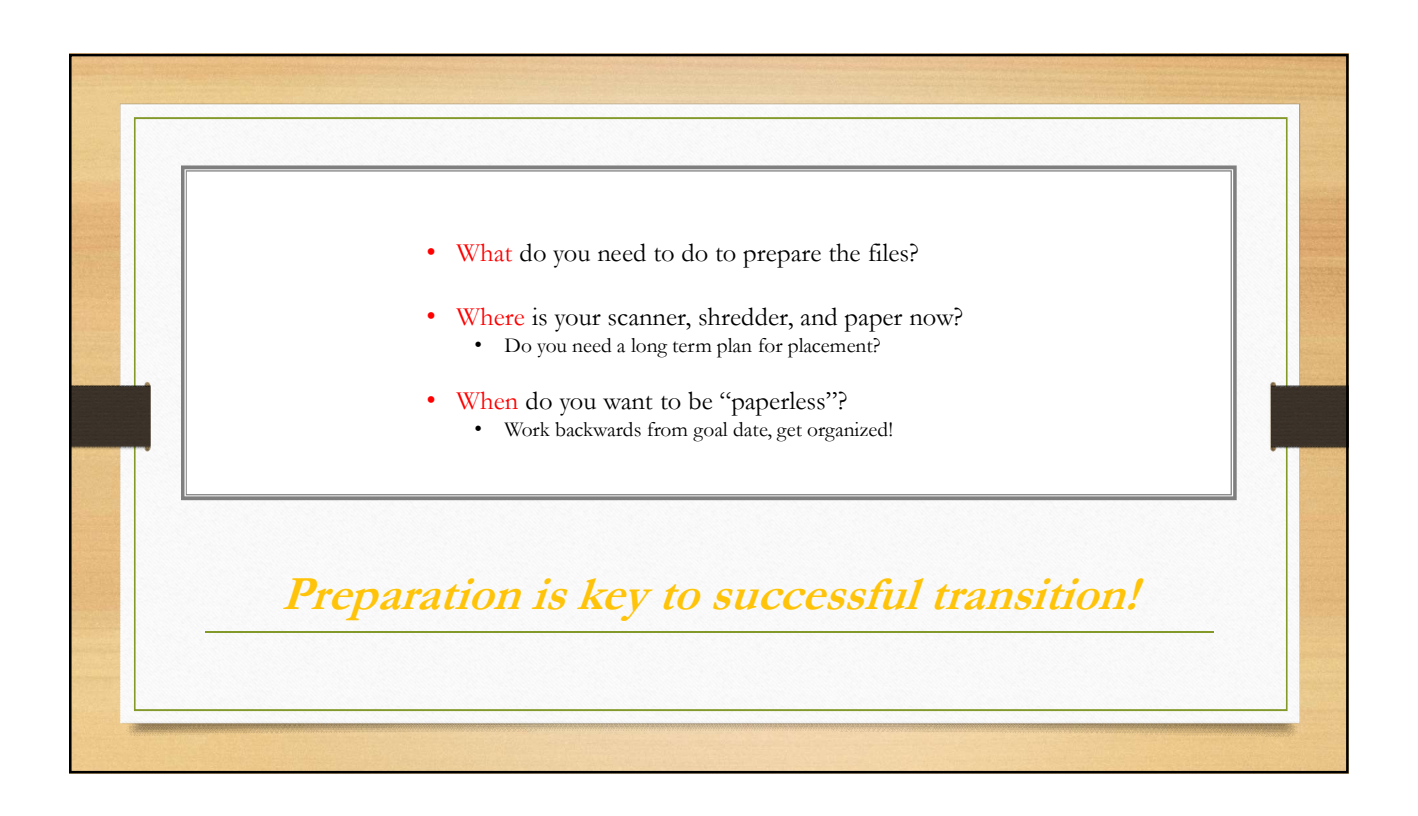

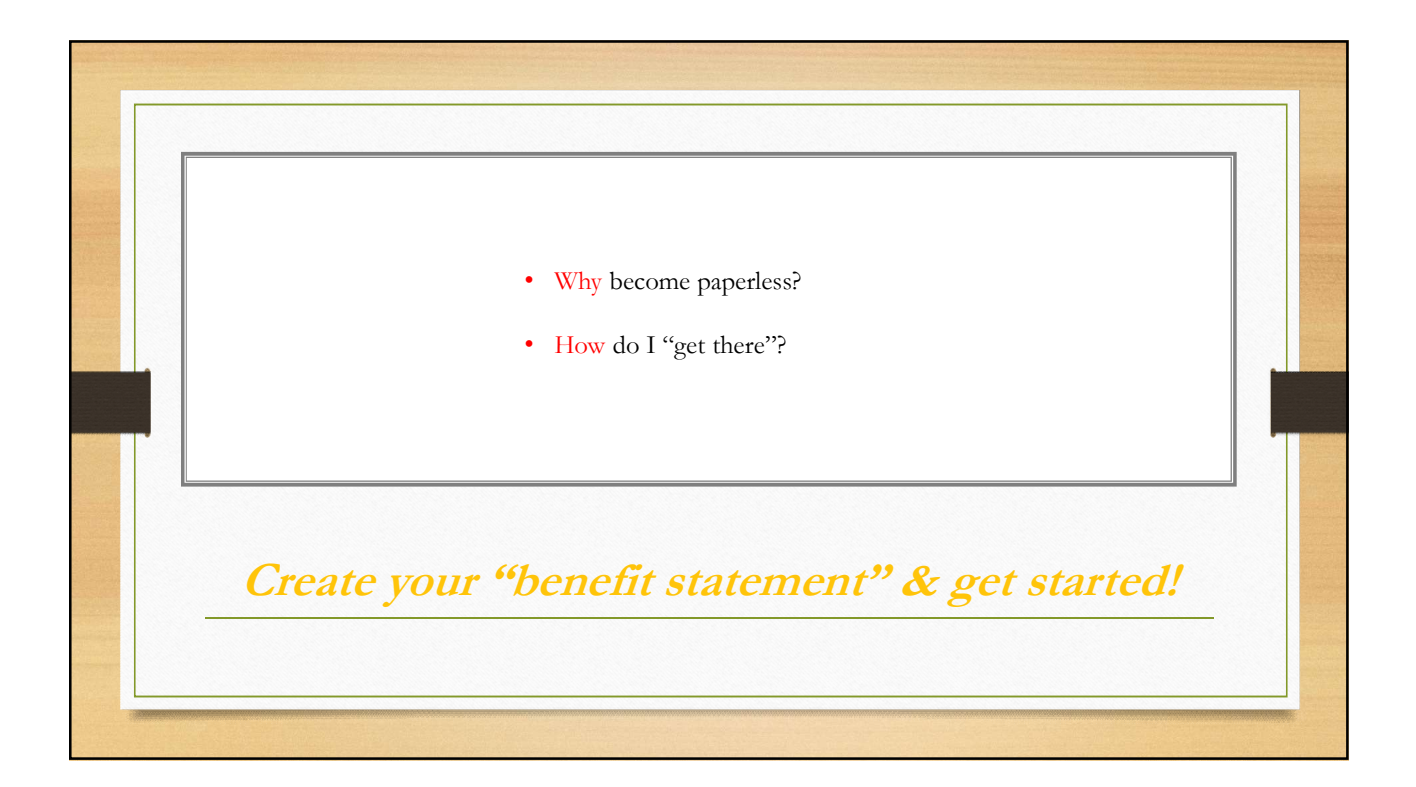

## PROCESS **PROCESS**<br>VSys One – where are the files located in the volunteer record?<br>
Attachments (electronic files)<br>
High Types – Naming Conventions<br>
Uploading Files and putting them in the "right folders" (details in upload – expir Attachments (electronic files) **PROCESS**<br>
One – where are the files located in the volunteer record?<br>
• Attachments (electronic files)<br>
• File Types – Naming Conventions<br>
• Certifications and other things that expire<br>
• Certifications and other things t  $\textbf{PROCESS}$ <br>  $\textbf{One}-\text{where are the files located in the volunter record?}$ <br>
• Interments electronic files  $\text{The Type}$  - Naming Conventions<br>
• Little Type – Naming Conventions and the "right folders" (details in upload – expiration?)<br>
• Uploading Files and putting  $\textbf{FROCESS} \tag{6/22/2017}$ <br>  $\textbf{Onc}-\text{where are the files located in the volometer record?}$ <br>  $\text{Nucleonance (electroer Reo)}$ <br>  $\text{Nucleonance (electroer Reo)}$ <br>  $\text{File Type} - \text{Nanning Convariance in the "right follows" (details in upload – expiration?)}$ <br>  $\textbf{F[leb} \text{Type} = \text{Nomining Convariance in the "right blocks" (details in upload – expiration?)}$ <br>  $\textbf{C} \text{erification of a VCFs (in a) and some of them – surveys (Pochlered) for the key of color of the V. You have a new value of the Voinverse upload (glass$ **PROCESS**<br>
VSpy One-where are the false located in the volunteer record?<br>
VSpy One-where are the false located in the volunteer record?<br>
The Types – Namely, Conveniences<br>
Updating Picks and pating from in the "right folder and want separate upload queues in VSys Live you can do that as well. **• Volunteers** can chere has bounded in the wideon control of the state of the state of the state of the state of the state of the state of the state of the state of the state of the state of the state of the state of the **PROCESS**<br>as – where are the files located in the volunteer record?<br>Attachments (decremate files)<br>This type – Nearate Conventions<br>(Tephading Files and parting them in the "aplit folders" (details in upload – expiration?)<br>C

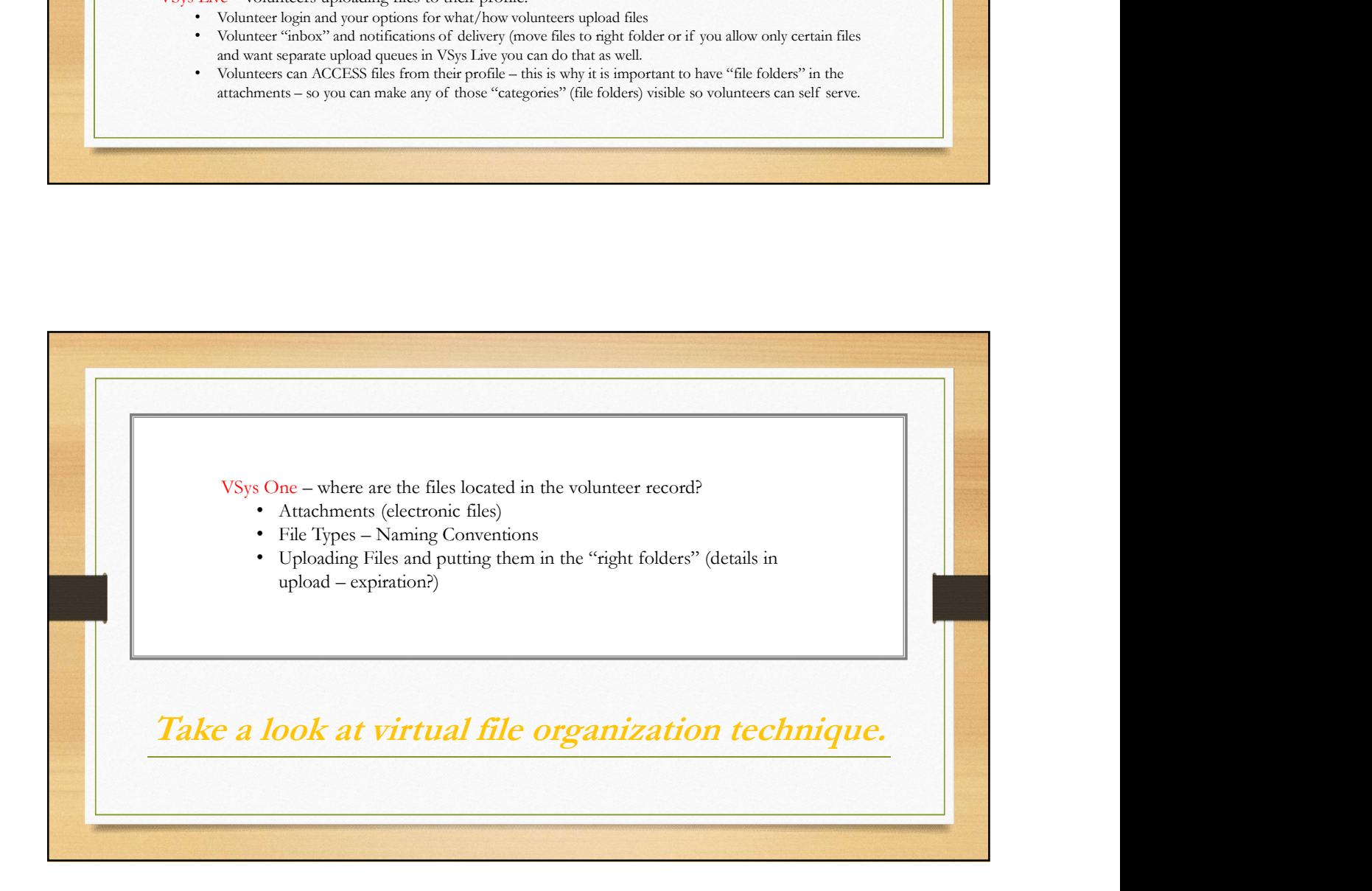

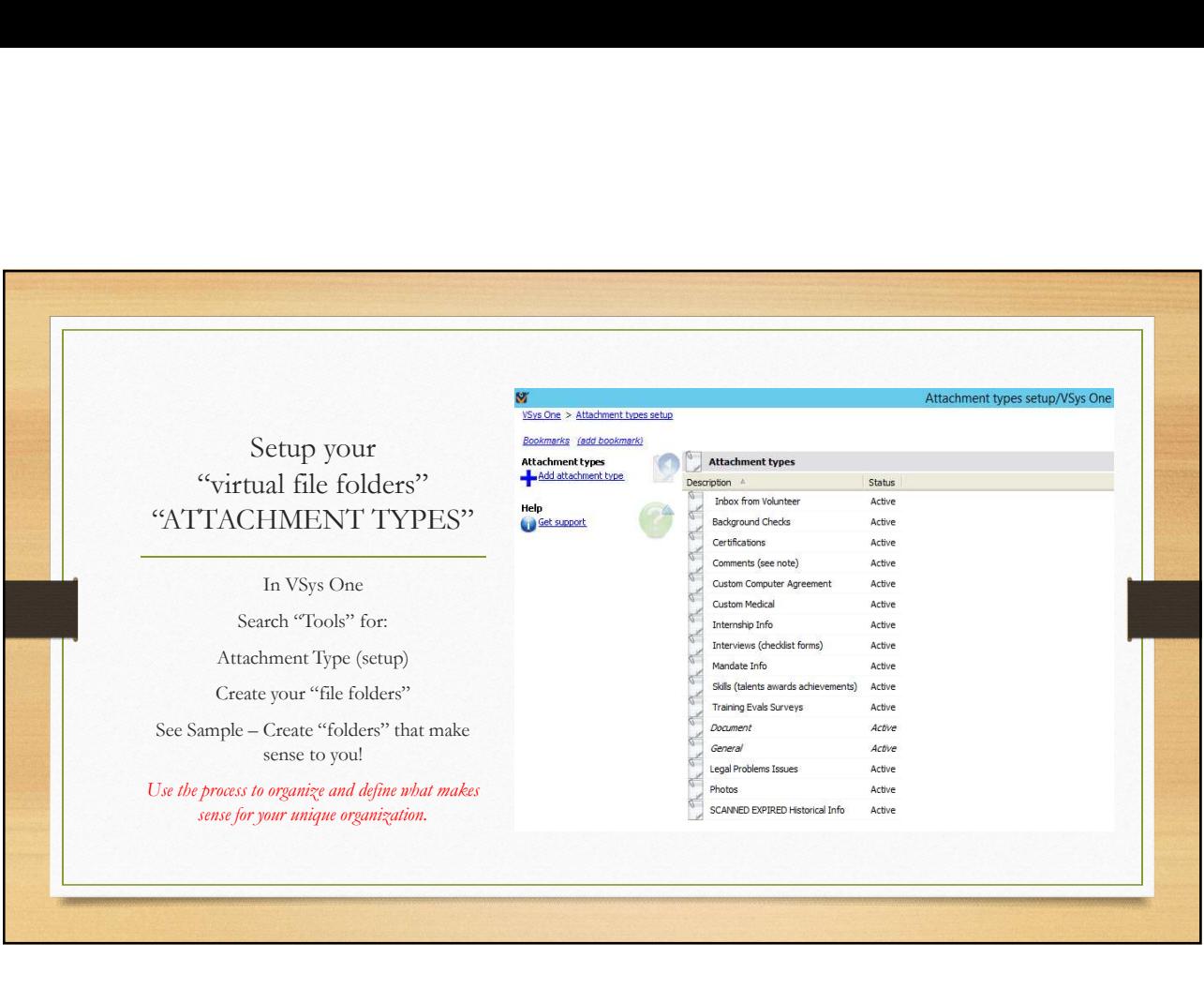

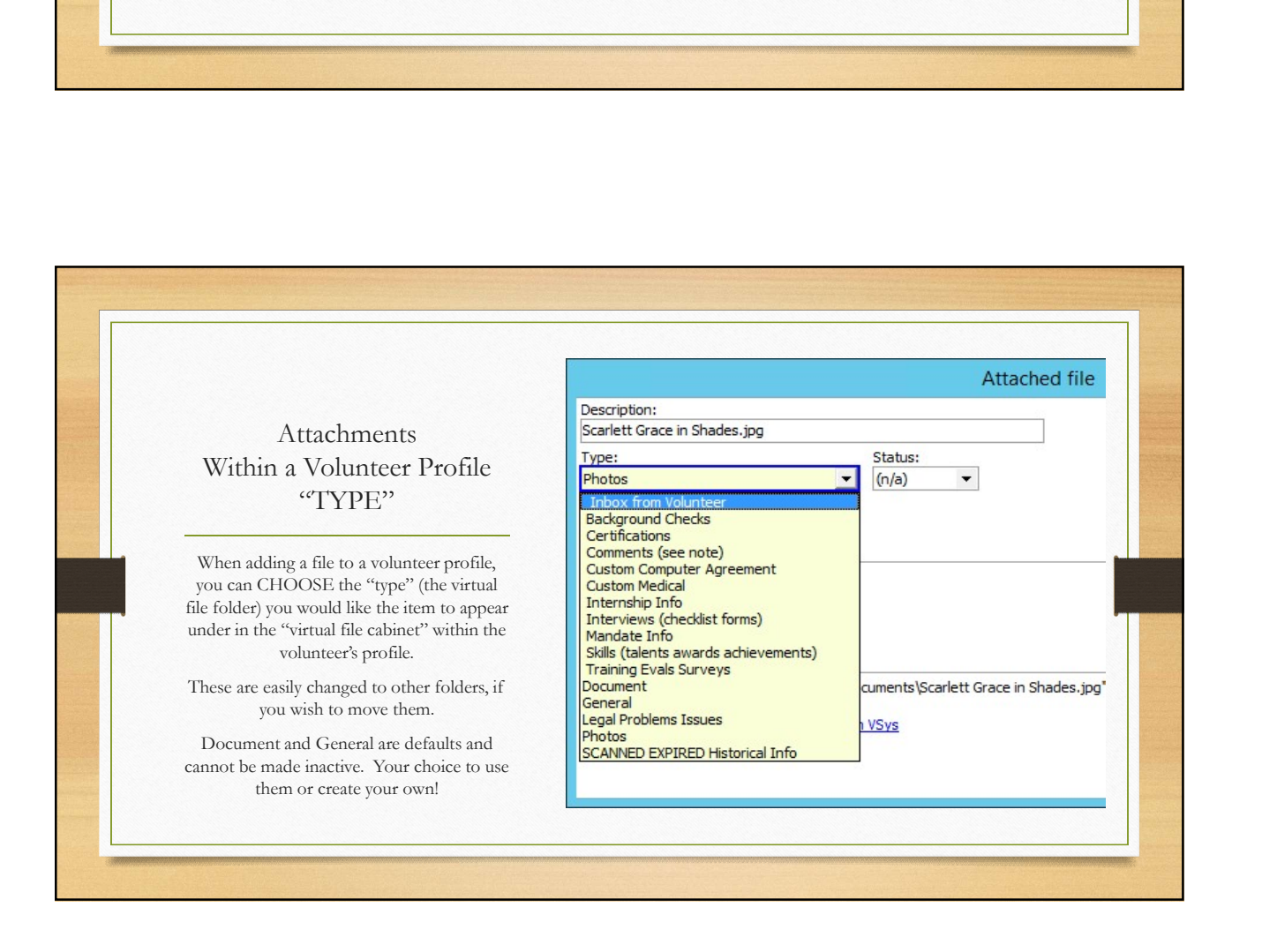

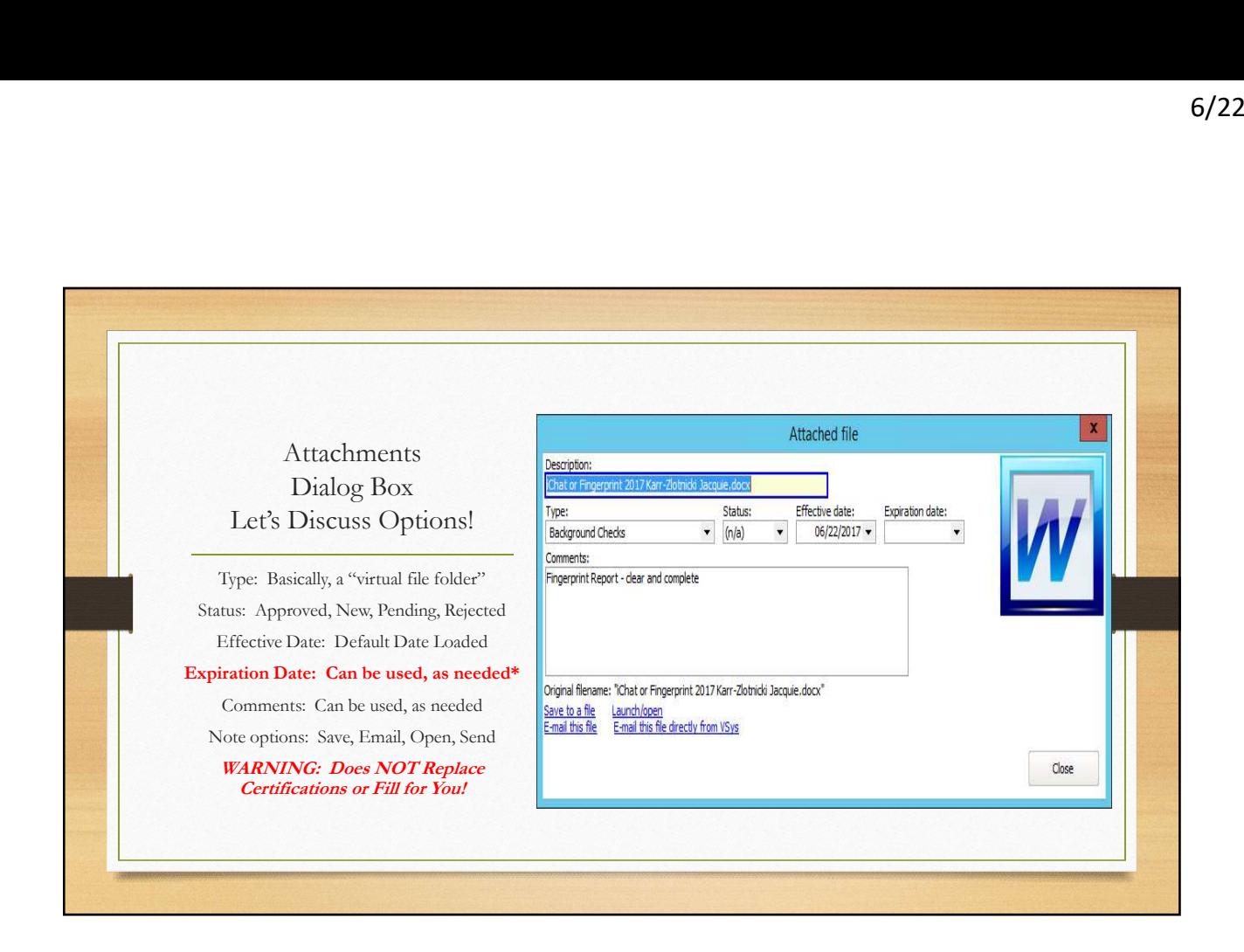

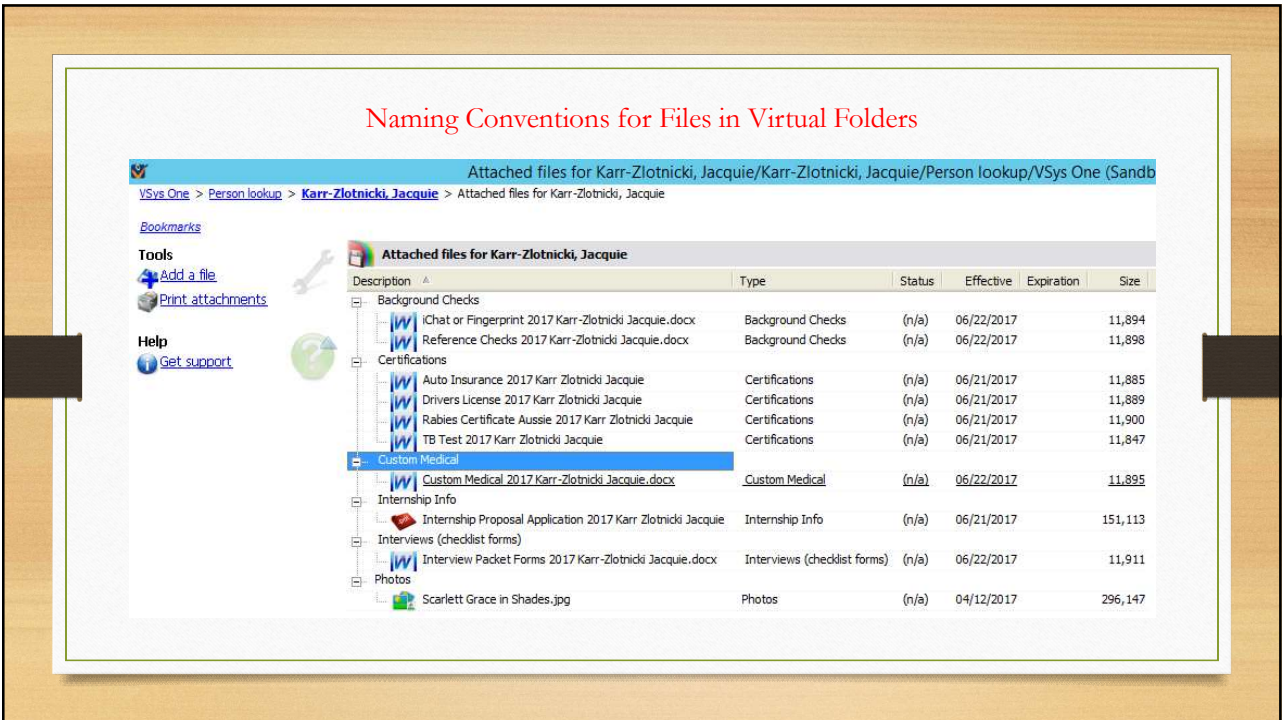

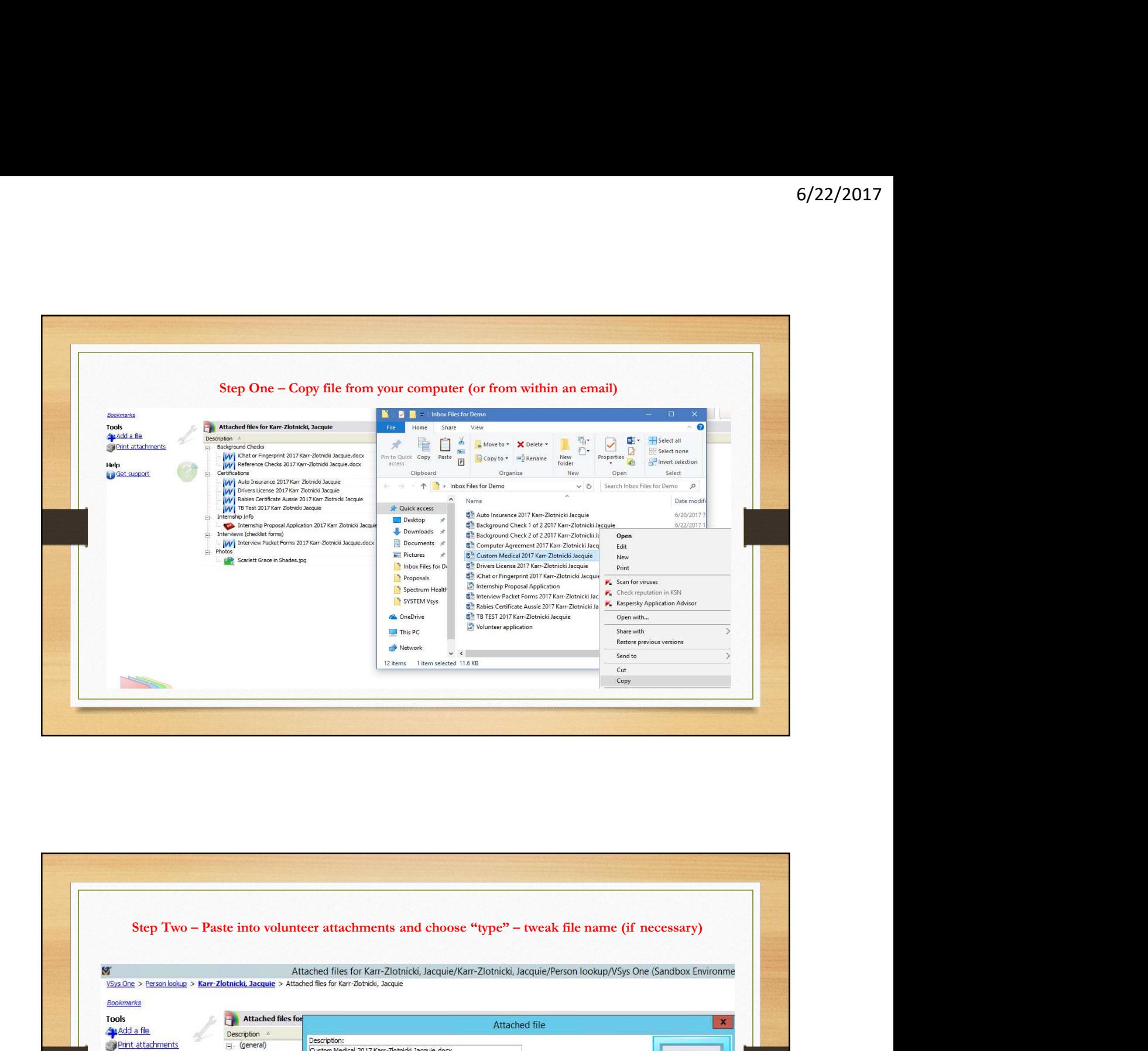

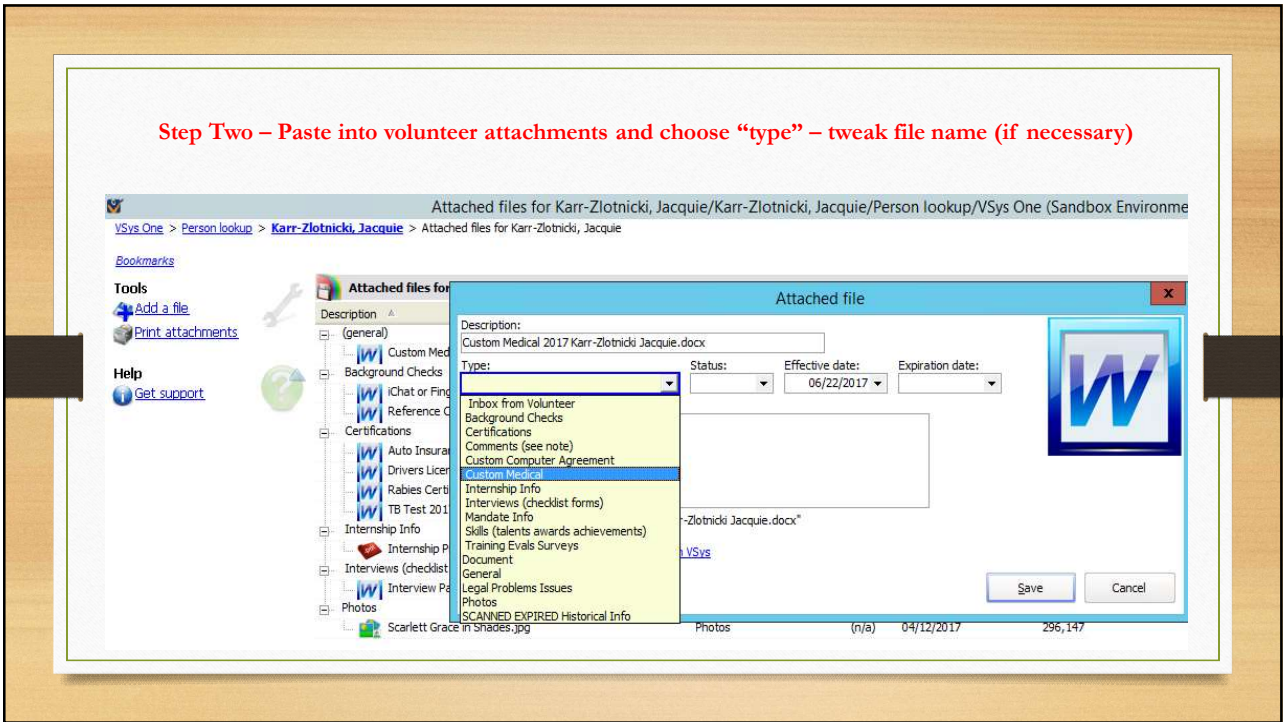

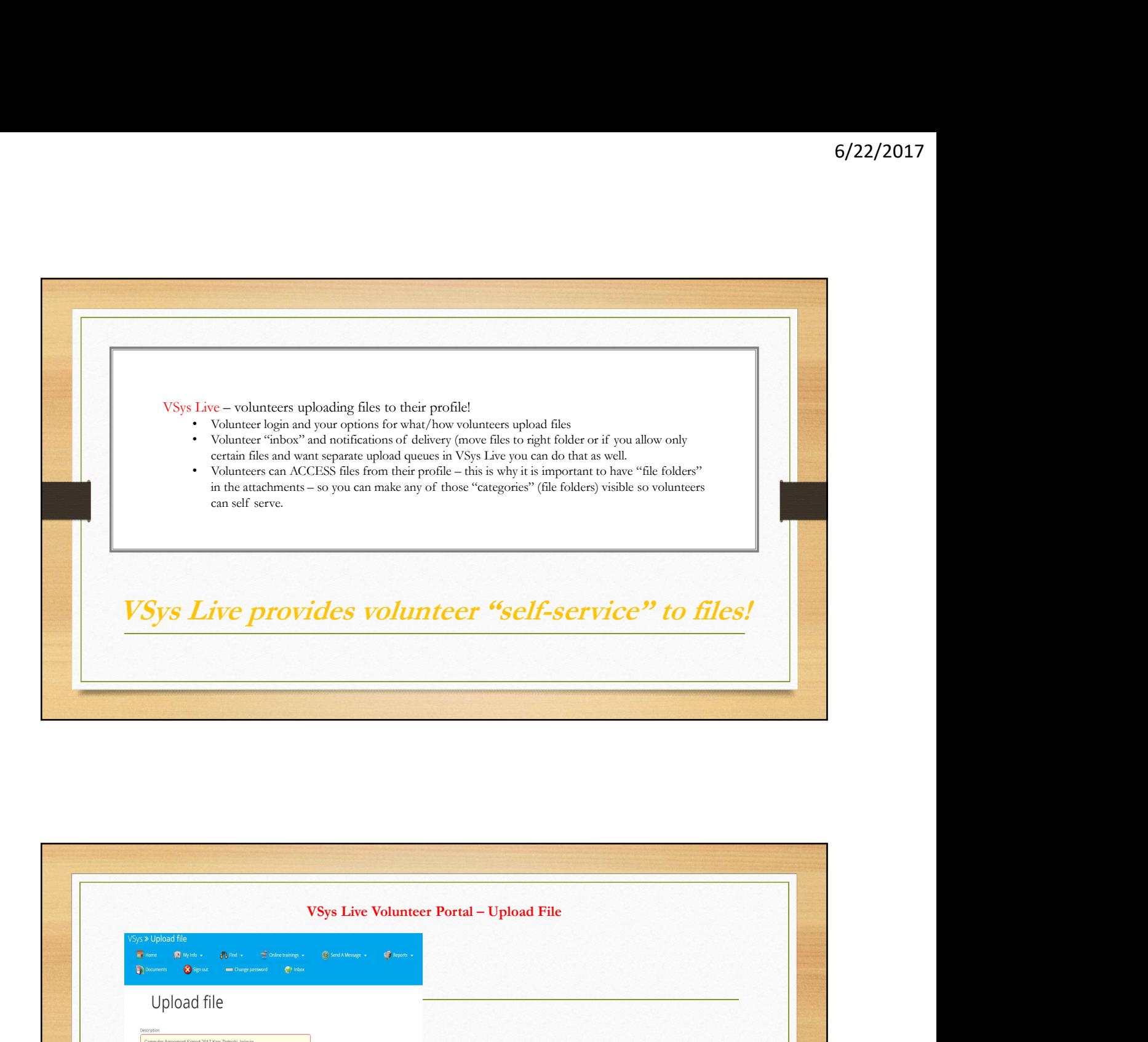

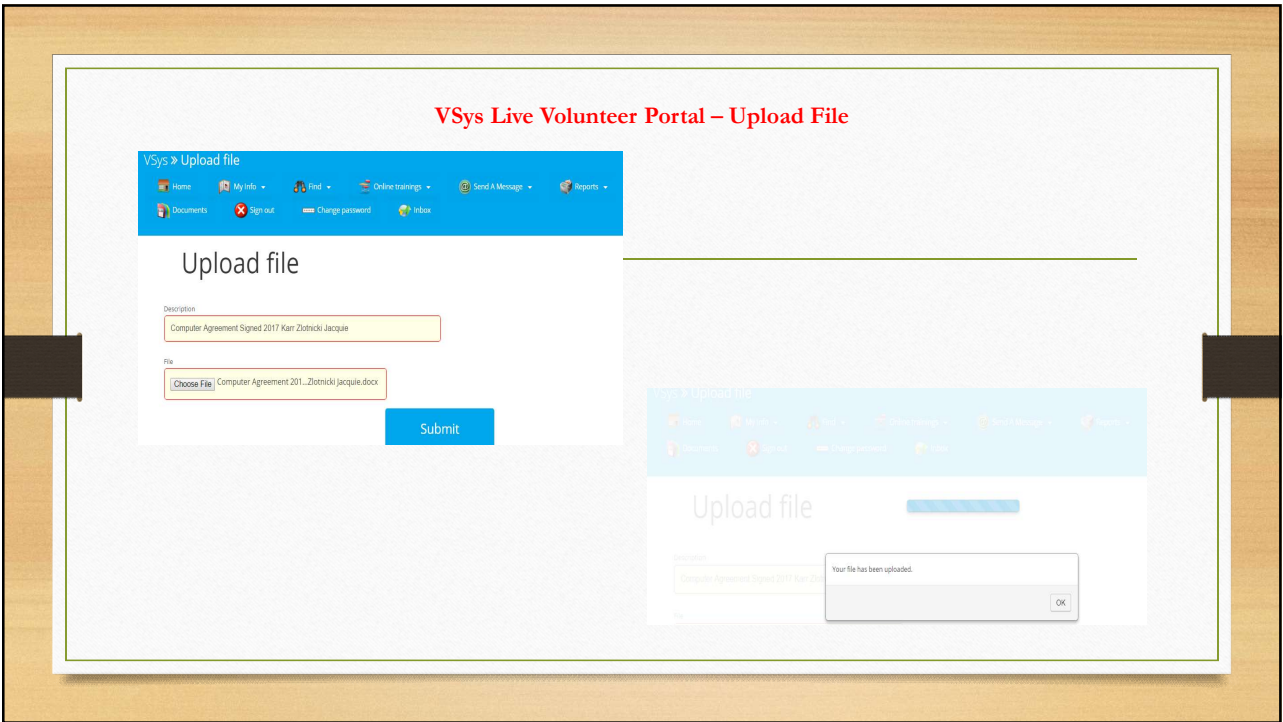

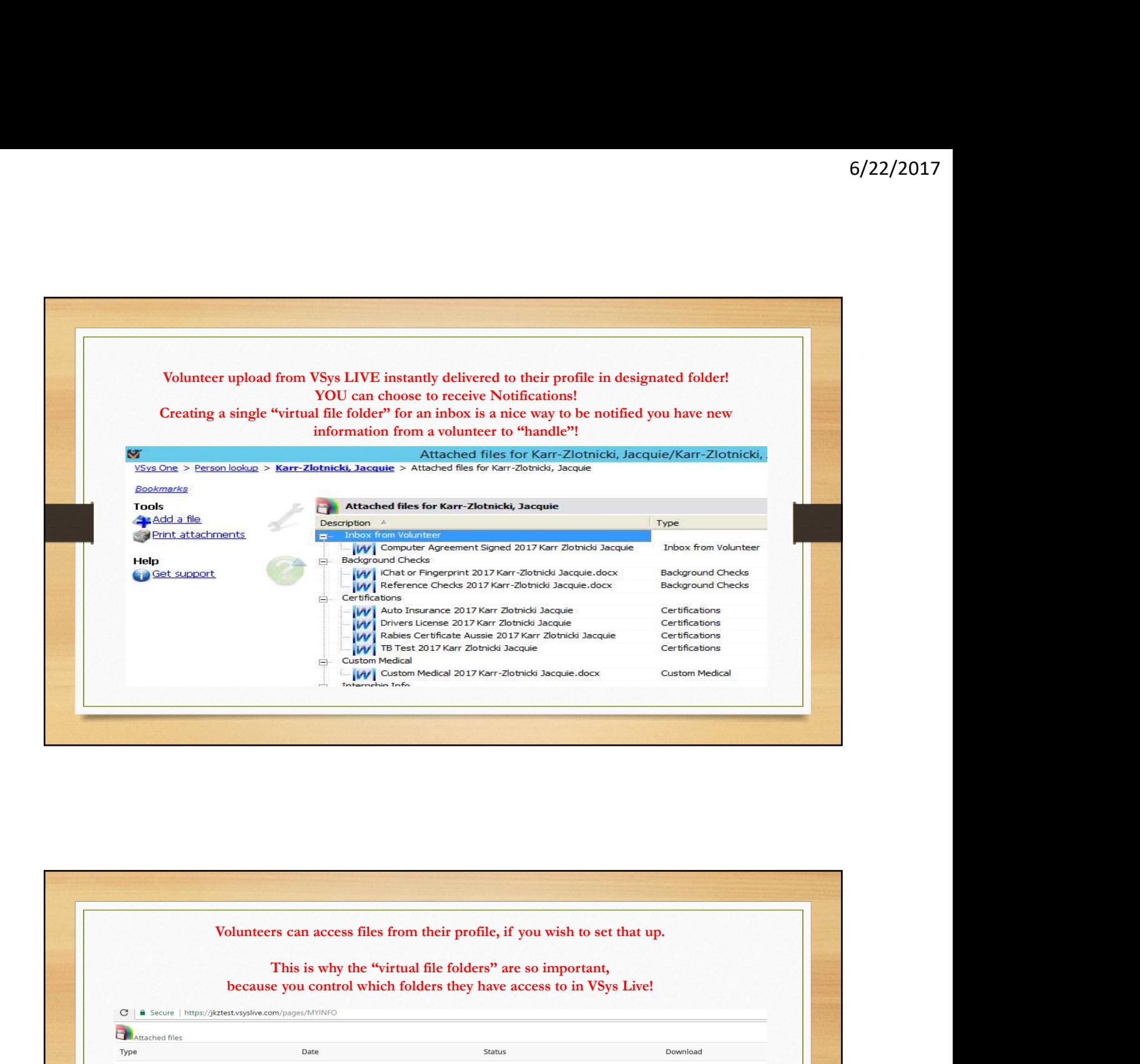

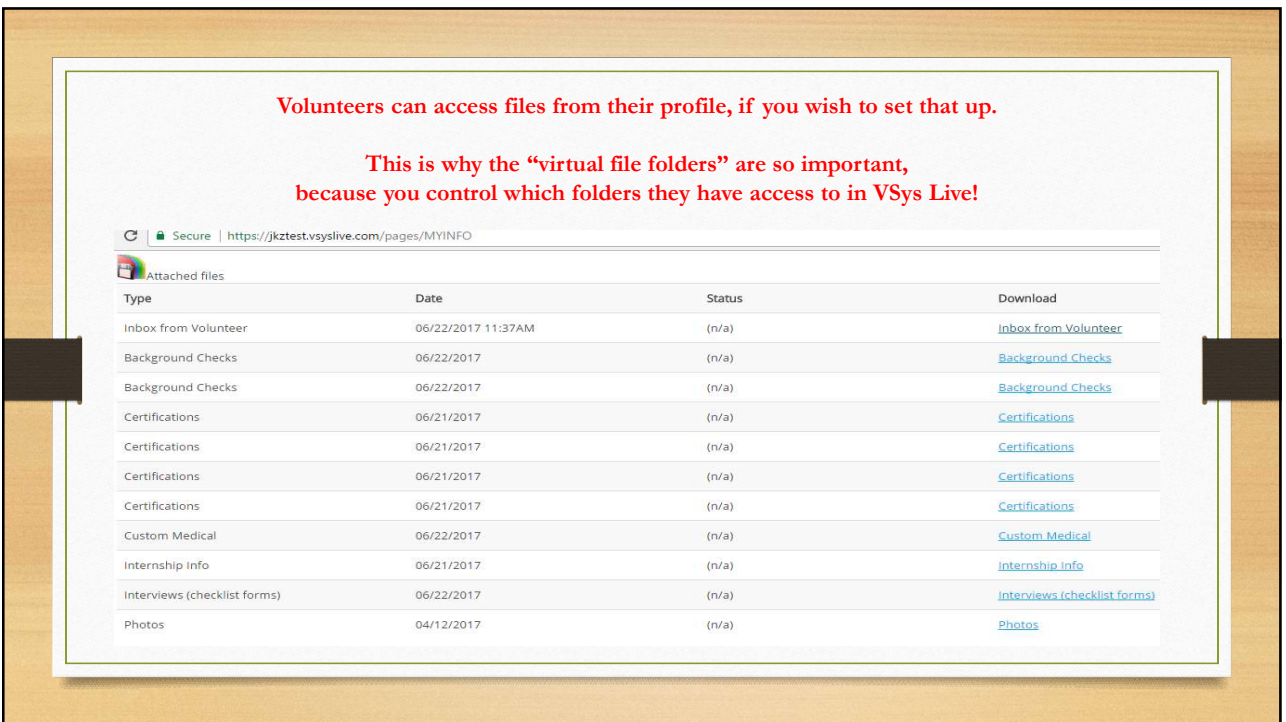

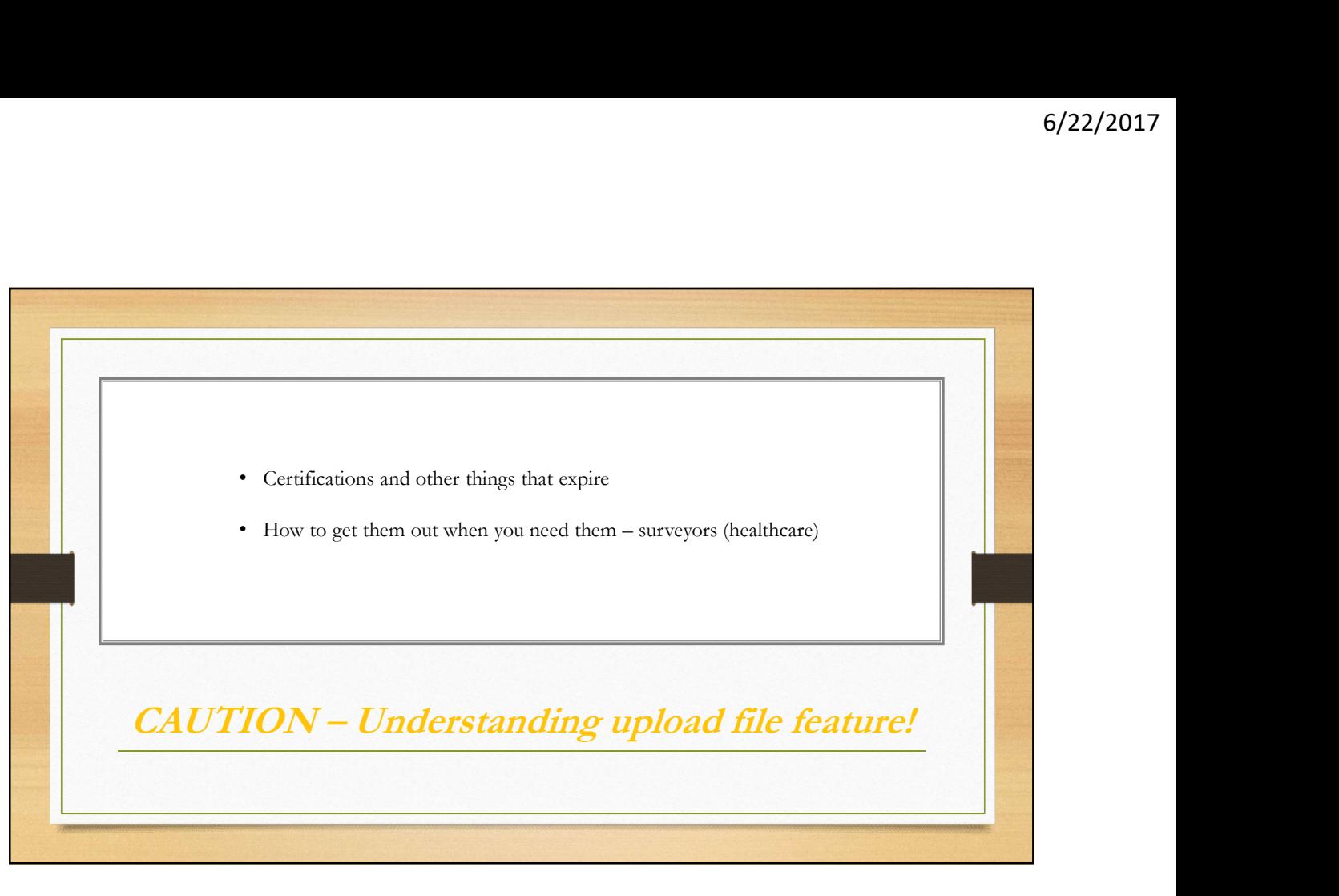

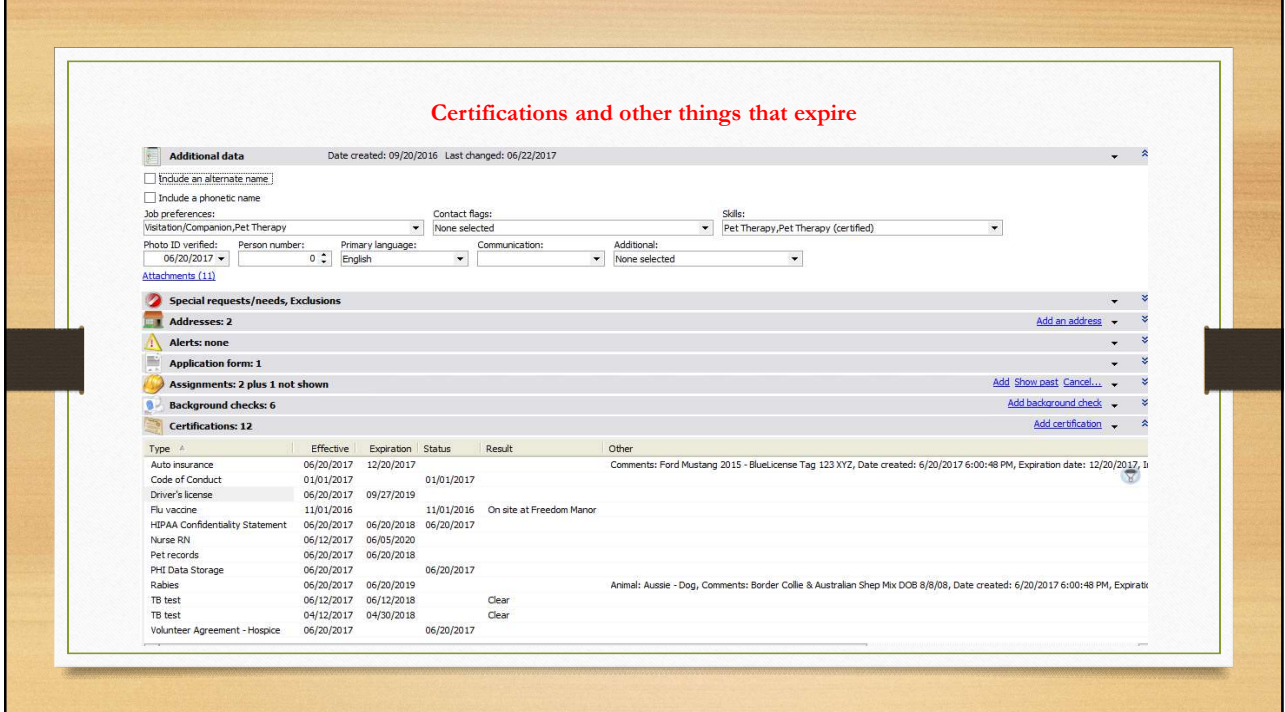

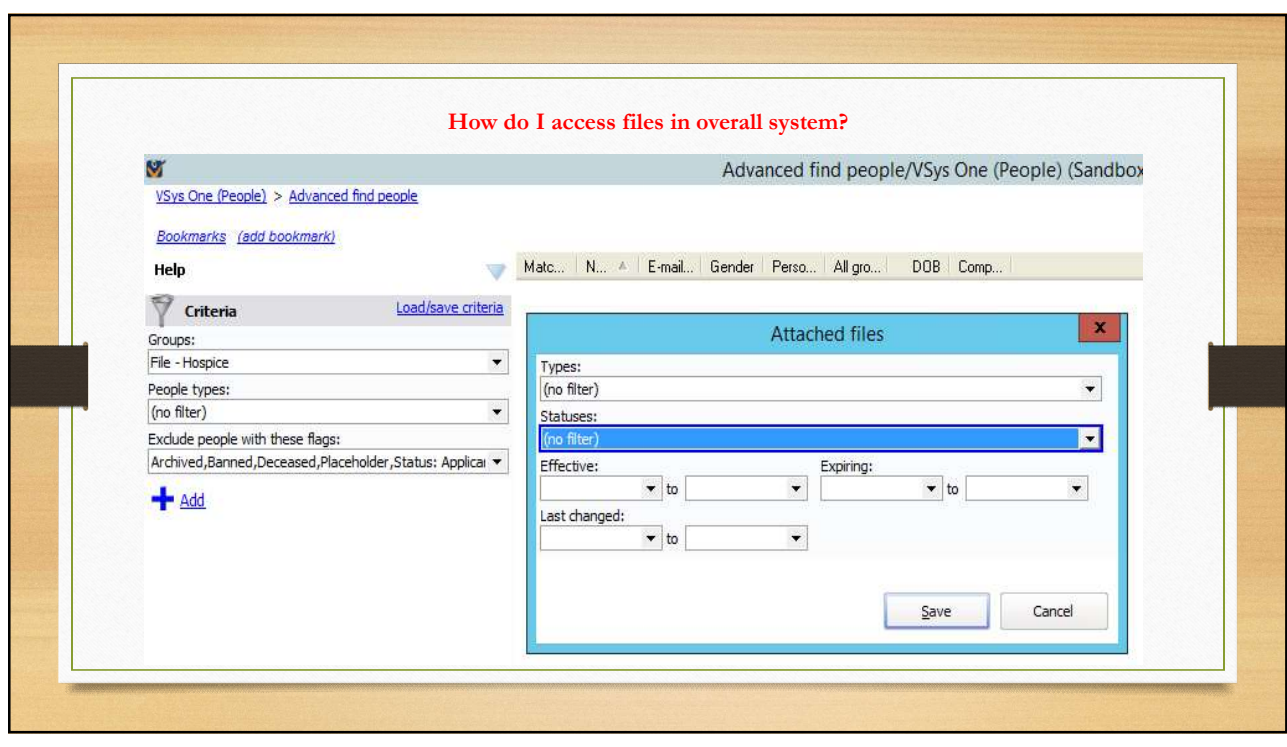

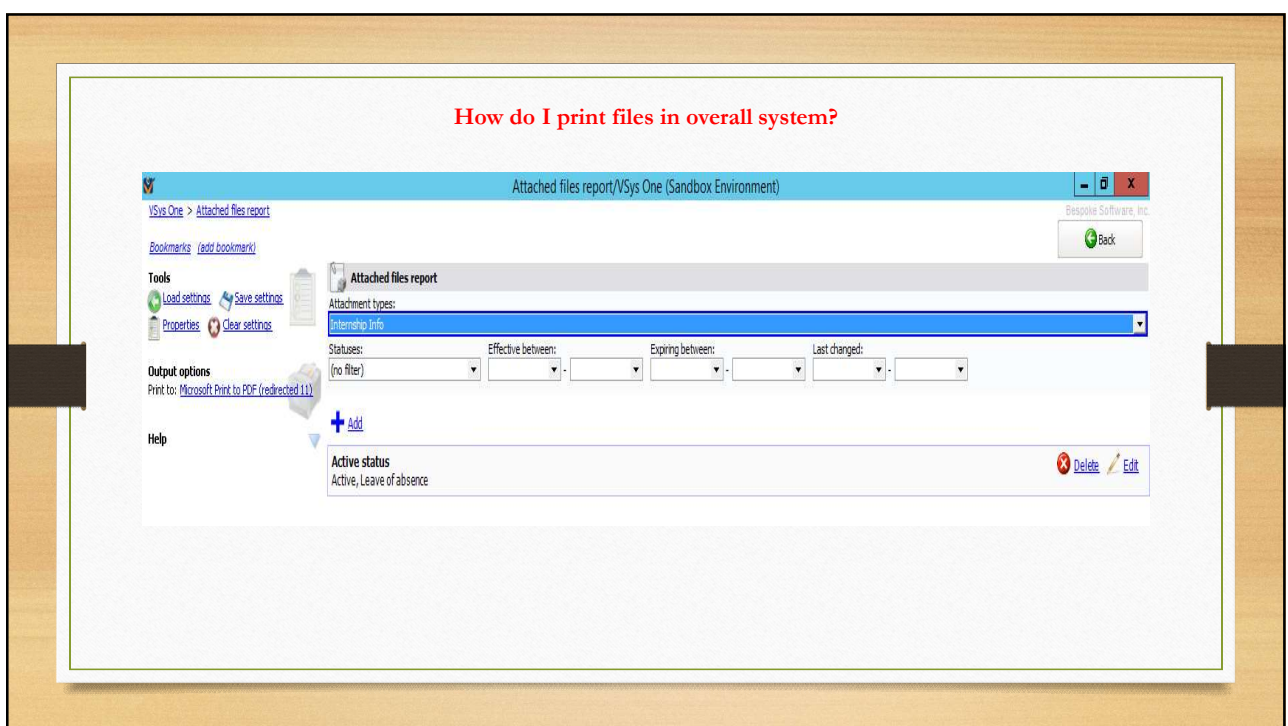

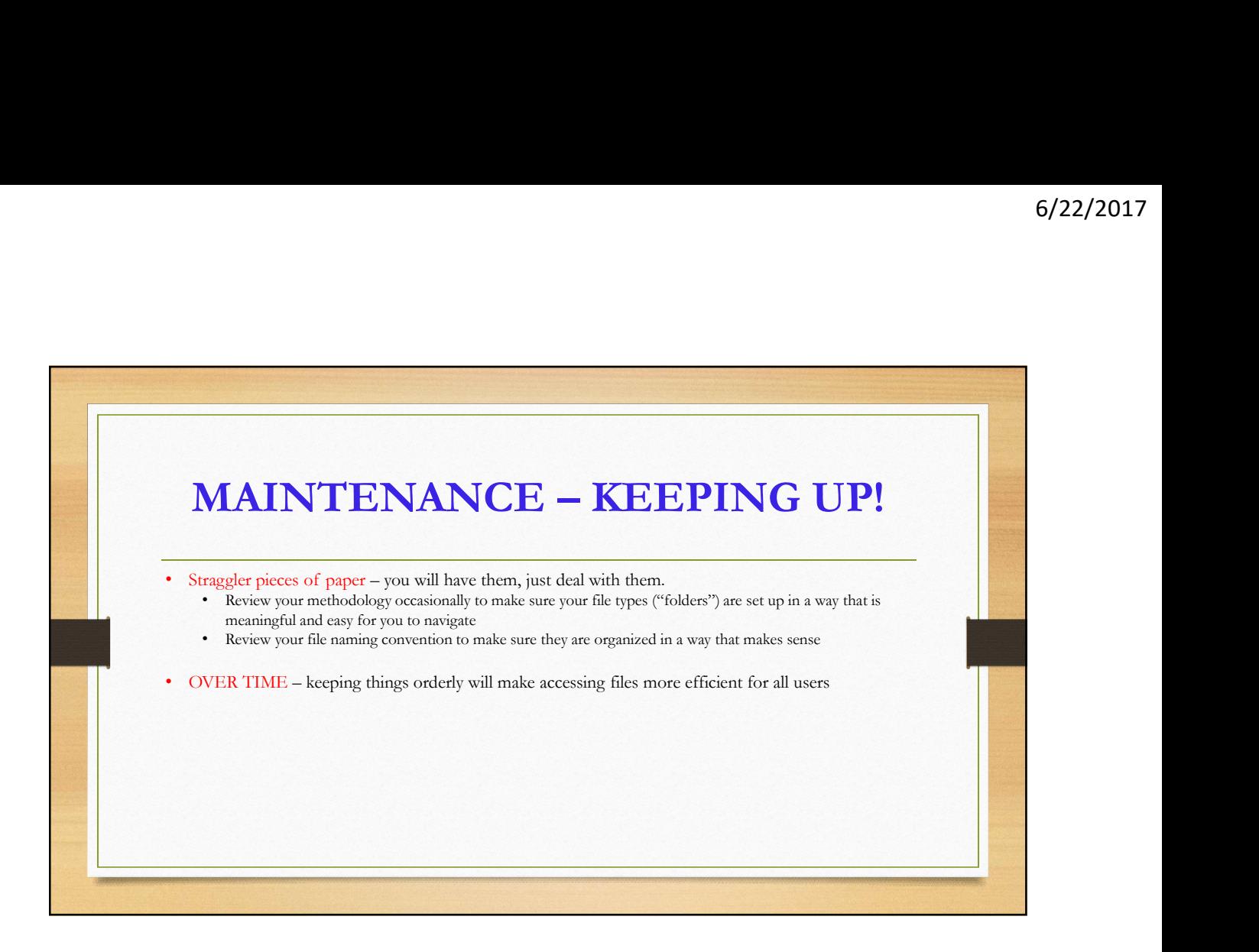

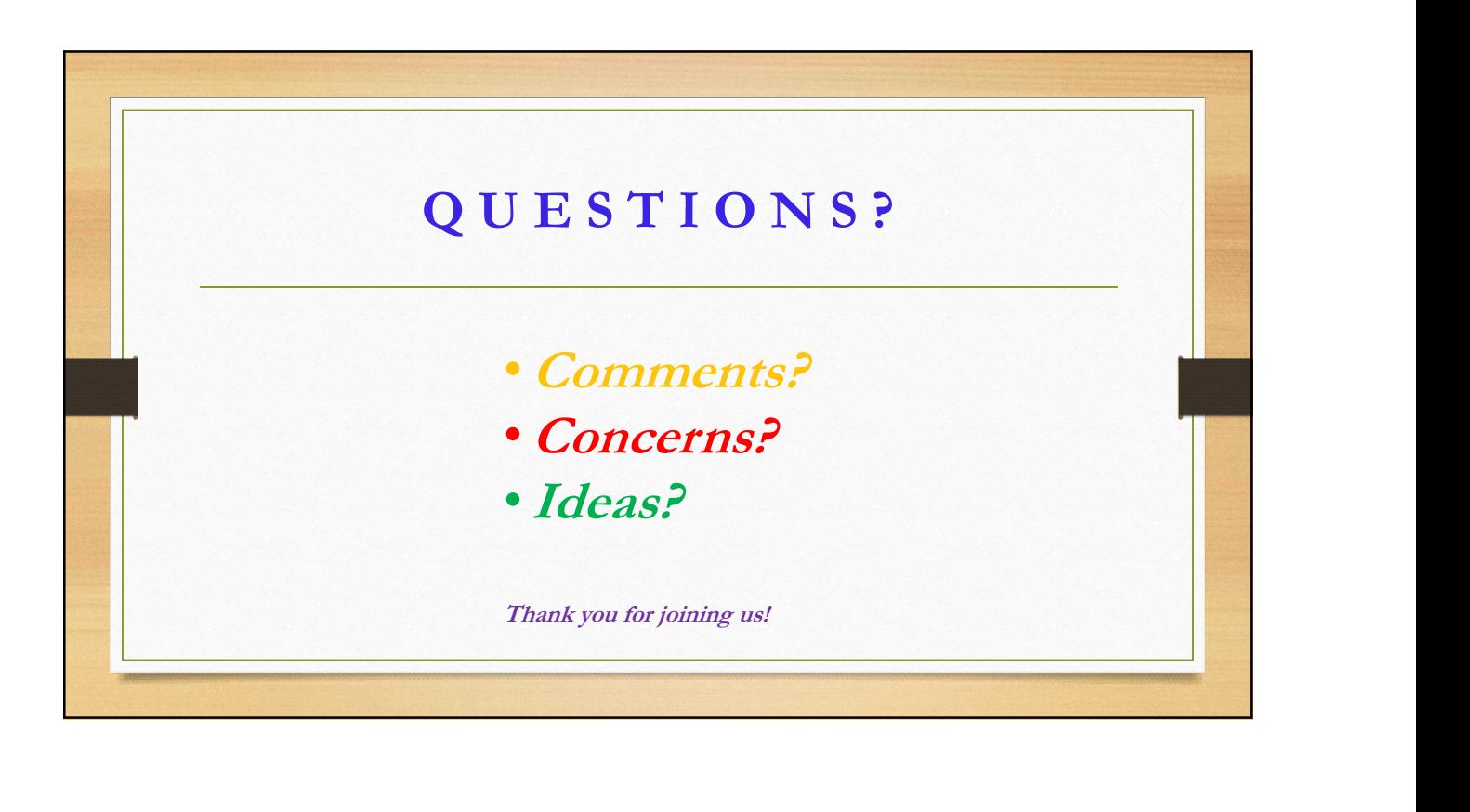